## **Photoshop Hand Shapes Free Download PATCHED**

How to Install & Crack Photoshop The process of cracking Adobe Photoshop can be a little tricky, and the crack you get may not be one of the best ones. There are many programs that can help you crack Adobe Photoshop, but not all of them are trustworthy. Some of them are almost guaranteed to hack your computer, and they might even get you in trouble. There are a few things you should keep in mind when looking for a crack. First, it's important to get a crack that hasn't been cracked too many times. If the cracked version of the software has already been cracked, it is most likely a fake. There are a few techniques that can be used to make a crack appear to be original.

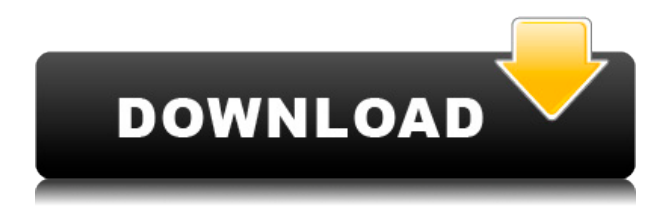

You may have seen the video above on YouTube of Adobe sharing Photoshop's AI capabilities with Google. Our own Ian Drew was able to take advantage of some of these amazing tools within the iPad interface to create this special image. You can perform the same operations from the comment panel in the Review panel. The main difference is that comments will show on the same layer as the image itself. From there, you can perform operations such as deleting or annotating. Comments can be collapsed to be tucked underneath images and other comments, so you don't see them when the comments panel is set to dim. Comments will also remain even if you eject the memory card from your camera. No way without a tablet. I tried creating a bottle and having each side showing a side in a triptych. It worked but it was horribly hard to make. My acrylic paint container is a great canvas for me to paint. It goes across the room and I work with it. Like one of those small paint toys that rolled across the floor. Glad you reviewed it. FYI. Sketch is equally as good. Never thought I would learn how to do a still life with watercolor. You can share images from your iPad — and save copies for work on your own computer. You can create a link (using the Share for Review button below) to a desktop version of a photo so that people you know, or the colleagues of people you know, can comment on the photo. Or, if you're a Microsoft Word user, you can open a document with specific revisions in a separate window. Just click the use links in Word to access those revisions.

## **Download free Photoshop CC 2018Product Key Full License Code & Keygen For Mac and Windows 2023**

What It Does: The History panel shows you the history of all your edits. You can undo just about any action that you make to your image, and the History panel is a great way to see how you edit a picture. You can refine your selection, crop, change colors, reduce or enlarge, invert, or even remove an object. The Operations panel is used to make changes to the opacity of your image and to create a new image while preserving the changes you've already made to the original. **What It Does:** The Image Processor panel uses the two-stage Lens Blur filter technique ("pages 1, 2, and 3 of 5," as it's called) to smooth out and blur the image on the pixels. You can then change the resolution of your picture right down to the pixel level to save space. **What It Does:** The Levels panel enables you to adjust the contrast, brightness, and saturation of images. You can also use the two-tone option to neatly adjust the Hue and Luminosity of a single color. Paint.NET is a highquality, feature-complete image editor, designed specifically for digital photographers and graphic artists, which offers a simple and intuitive interface. It works on Windows, Linux, and Mac OS X operating systems, and is highly compatible with the most popular digital cameras, scanners and other hardware for image capture. A tool used to combine multiple images or photographs when cropping or retouching an image. Adobe Photoshop includes revolutionary image editing tools such as the Content Aware Fill, Liquify, Skew, Rotate and Warp tools. The tool is widely used by graphic designers, photographers, and filmmakers, as well as by developers of artificial intelligence systems.Photoshop', 'Photoshop'); e3d0a04c9c

## **Photoshop CC 2018 Download free Incl Product Key With Keygen PC/Windows 64 Bits {{ lifetimE patch }} 2023**

Photoshop is a professional level editor, which is one of the most popular options for editing photos. In the latest version, Pro Photo Editing has been added to the newest edition. Now, images can be edited in different modes with the added support for adjustment layers, multiple layers, tools and selections and a brand new advanced brush. One of the best things about Photoshop in 2020, is the new Neural Style Transfer feature, which alludes to the aforementioned AI filters. It works with images, videos, text and more, allowing you to manipulate your image's composition. In the real world, it means copying a style of someone's eyes, clothing and hairstyle can change what you are wearing. In the digital world, it could mean a background or lighting effect could help you feel more confident in your own space. It's a bit tricky if you're not sure what you want to change, but it's part of the fun of the new Artistic Style feature. In the camera roll, you can see the changes you are making, so you can just keep tweaking until you like it. The full feature list of Photoshop CC 2019 is as follows:

- Organize Your Work with the Multiple Document Interface
- Tile Scaling Images to Fit Your Display
- Use Automatic Depth of Field and Greater Sharpness
- Make Smart Adjustments with the Automatically Applied Filters
- Scrub Your Work with the History Browser
- Quickly Open the Image in Your Browser
- Use the New Adobe Camera Raw Layers Feature
- Create 3D Drawings with the New Mesh Drawing Tools
- Work with Waters and Skies in 3D
- Manage Your Layers and Selections with the Lasso Tools
- Analyze and Clean Your Slideshow
- Improve Your Composite Images
- Reduce Noise and Enhance Sharpness
- Quickly Work with Black and White
- Work with Custom Shapes and Curves
- Create and Manage Your Assets
- Replace, Resize, and Edit Your Photos
- Communicate with Your Client and Share Your Work
- Add Layer Styles and Dashboard
- Introducing Content-Aware Fill, Refine Edge, and Apply Clarity
- Simplify History Changes with the Quick Selection Tool

photoshop heart shapes free download human custom shapes for photoshop free download hexagon shapes for photoshop download photoshop human shapes free download photoshop cs3 shapes free download arrow custom shapes for photoshop free download photoshop shapes csh free download circle photoshop shapes (csh free download) telephone custom shapes for photoshop free download download custom shapes for photoshop 2020

All you need to do in order to get this awesome extension is to head over to get support and buy the **Elgato Video Capture**. It will be an even better experience with this extension. Last, but not the least, the word Perfect is often misused. It is an adjective that people often use, but not the right one. You must remember that the word perfect is a synonym for the word fine. Yes, we mentioned the engineering skills involved in making such an extension. But it is one of the most difficult tasks. In fact, I am still trying to make normal desktops look better. But let us come to the most heartwarming part of this review, the customer service. In Version 20.0, it will be possible to make adjustments to the entire image or parts of it in a single step. This is called the Adjustment Stack. This is done using the Photoshop Adjustment Brush, which supports a bundle of most common adjustment and selection tools, such as levels, exposure, hairlines and vignettes, curves, spots, and shadows. To create adjustments, click on the Patch tool (patch straight) to add or edit a brush, or select a brush from the toolbox. But the Adjustment brush is just one of many tools that are now available: the other options include Liquify tools, the Content-Aware Move tool, the Content-Aware Scale tool, the Blur tools, the Smart Blur tool, a 3D warping tool, 3D sculpting tools, as well as a new Lightroom-like tool panel. There are also several new, simplified effects, such as Pattern and Spatter. Some old effects have been given the Tint Overlay treatment, but there aren't many that can do this in the new version. The Highlights and Shadows tools can also be used to achieve a similar effect.

The brush in Photoshop is designed to give you the control to paint your images with digital paint brushes to make them look editable. The brush is a tool which is pretty important because, it is there that we can give our images a more modern and modern look. The color selector tool is used to extract the colors from a photo and find its dominant one which can be selected by a button. The result going to be displayed as a picture and a range of colors will be shown in an attachment image. Color selection is a cool feature for people who love to play around with the colors in a photo. Image actions are the set of action shots that are the combination of text, shapes, and text. They are some of the files that you shoot with an action and then use the in other. Image actions, come with most of the edited images and you can find and use them easily. You can use the actions in Photoshop to give your work a change. A layer mask is a way for you to make your PSD files more organized. You always want a file to look organized so that instead of making your image look messy you can use layer masks to make it look more organized. You can create layer masks in Photoshop and use them to simply hide or show parts of an image. Even though Photoshop does not need to have layer masks, they create a perfect and amazing organization. Just as it is said it is part of the Photoshop family, the Adirondack update is helpful to the user who is accessing Photoshop for the first time. It gives a lot of useful features and updates from Adobe.

<https://soundcloud.com/kemgnemogana5/welcome-zindagi-marathi-movie-download-mkv-file10> <https://soundcloud.com/raatonitopk1983/download-netsupport-manager-105-full-crack> <https://soundcloud.com/aboahshuvais/libro-psicopatas-del-corazonpdf> <https://soundcloud.com/rowaiepoluxr/buddhadll-for-call-of-dutiblack-ops-2rar> <https://soundcloud.com/nocnooh1/cbt-eps-topik-simulator> <https://soundcloud.com/vestrirectme1975/csi-safe-version-1600-build-1114-serial-key-keygen> <https://soundcloud.com/briebaagnijah/the-hunchback-of-notre-dame-1997-torrent-download> <https://soundcloud.com/ibraevopel9/download-film-pendekar-pemanah-rajawali-sub-indo> <https://soundcloud.com/lacomushots1974/voxengo-curve-eq-31-keygen> <https://soundcloud.com/oummekavadc/autodata-340-greek>

Founded in 1938 and based in San Jose, Calif., Adobe (Nasdaq:ADBE) is the leader in digital tools for people and organizations to create, collaborate, and connect in new ways. With leading software for designers, photographers, digital product developers, and enterprise and government customers, Adobe offers customers an ever-expanding portfolio of award-winning tools and applications to work more efficiently and effectively. In addition to software, Adobe provides customers with unique HOW2 content about design, photography, brands, and creativity on https://www.adobe.com and at https://twitter.com/adobe. Adobe (Nasdaq:ADBE) creative suites include: Photoshop, InDesign, Dreamweaver, Illustrator, Acrobat, Muse, Captivate, ColdFusion, ColdFusion Builder, Adobe Edge Animate, Adobe Character Animator, After Effects, Illustrator Next, PhoneGap, Typekit, PhoneGap Build and more. There are many companies all over the world which are engaged in technology development and they have come up with some very innovative products and services to help us in time management of work. The usage of such devices requires you to log in with your own personal details, photos, and other private information. All your data is secure and highly sensitive. Photoshop is used by medium to major artists. It is among the most universally used software in image editing, particularly on the desktop. Philips offered this range of light bulbs for both use by consumers and commercial lighting.

Adobe is reinventing the way people work, play and experience online through reimagined design, development and marketing breakthroughs. To remain the world leader in customer experience, creativity and innovation, Adobe is delivering a smarter, more powerful software stack. Adobe welcomes feedback from our customers, partners and is constantly evolving based on that feedback, and we are always looking for innovative ways to help our customers build products that change the world. 2 Based on survey of more than 8,500 Adobe customers that participated in Adobe Customer Satisfaction Matrix, October – December 2016 report. The survey results (not including free users) are not included in the product marketing metrics and should not be conflated with company generally available product metrics shared in Adobe's financial reporting. Word 2016 is a pretty good, but not perfect, word processing application, especially when you use it on an iPad. Sure, the screen is small and a little tight, but that's a small price to pay for an integrated office suite, right? The Lens Profile panel allows adjustments to the many settings and camera features that affect how a lens operates. A new feature called Edit InPlace makes it easy to locate an aberration profile that works with the lens you're using. Other editing tools like "Find Layer," "Adjust/Undo," and "Select Non-Selected" also make working with layers much easier. Much of the workflow in a professional collection of images revolve around the lighting and mood of the subject, and it's important to remove the unwanted. Photoshop has a useful tool that can track the movement of objects in an image in order to remove unwanted objects from a photo.